MSCS SQLServer PDF

## https://www.100test.com/kao\_ti2020/644/2021\_2022\_\_E5\_A6\_82\_ E4\_BD\_95\_E4\_BD\_BF\_E7\_c98\_644606.htm

Web Email

Microsoft

(Failover)

提高系统整体的性能和伸缩能力。这类集群一般用于Web COM Failover

failover

failover Microsoft Cluster Service (MSCS)

 $MSCS$ 

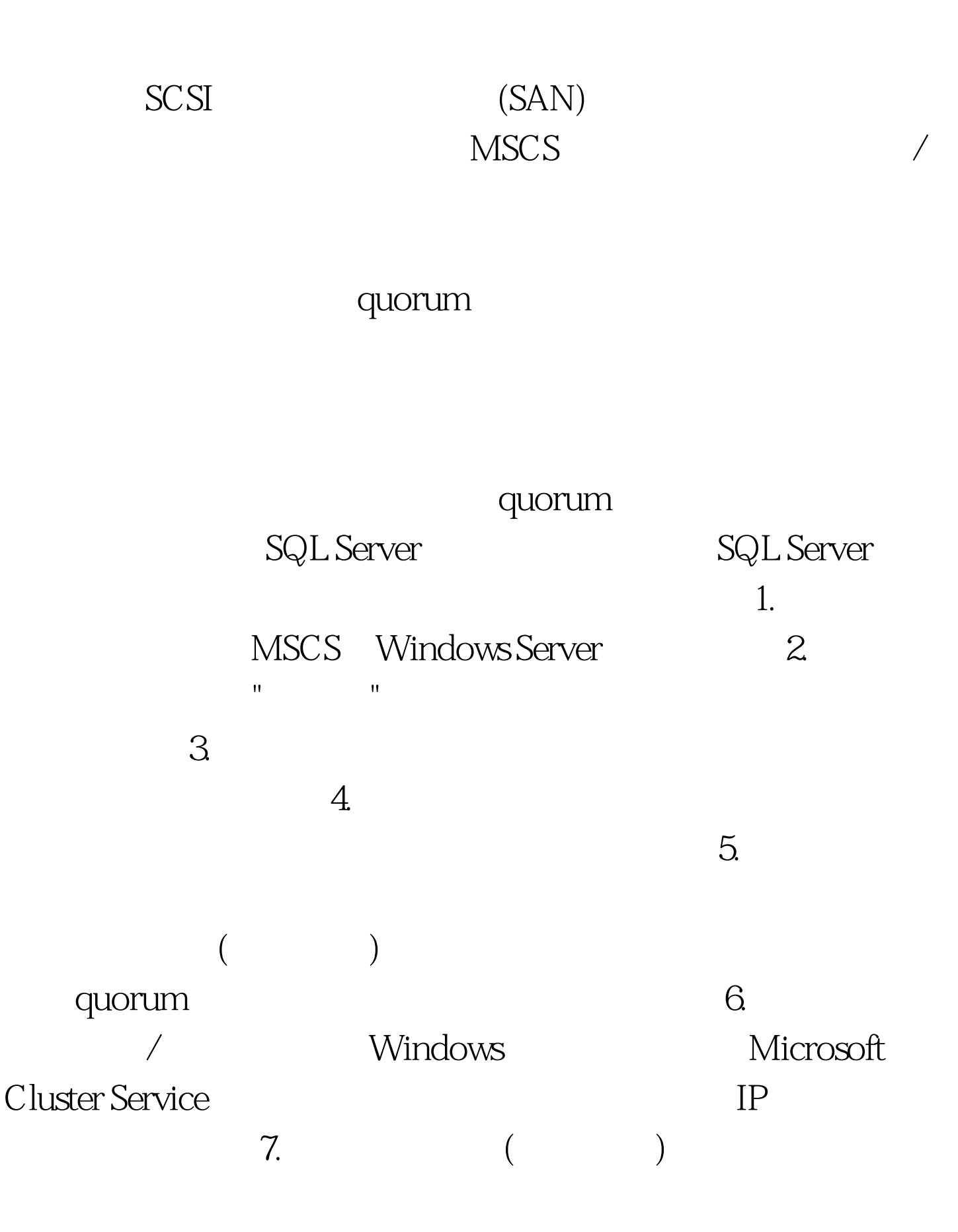

## SQL Server 1. SQL Server

setup.exe 2.

SQL Server

理权限赋给这个账号。 4. 填写IP地址、服务账号,以及共享

SQL Server

SQL Server

荐: 计算机三级的四个类别看看你适合哪个 全国计算机等考

100Test www.100test.com